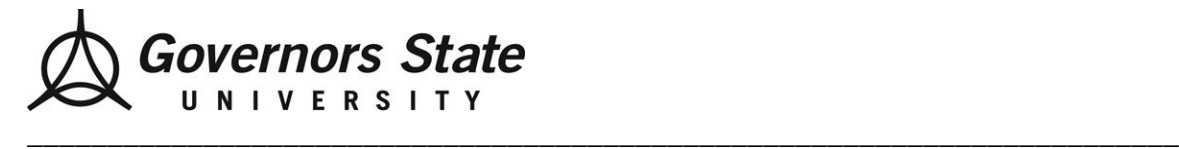

### *Office of Career Services, C3311 (708) 235-3974 Fax (708) 534-1173 www.govst.edu/careerservices*

# **Information Technology**

### How to get started.

*First, research general careers in information technology.* 

#### **Careers in Information Technology**

<https://universityhq.org/how-to-become/>

**Computerworld**  [www.computerworld.com](http://www.computerworld.com/)

## Where else can I look?

**Do Internships** [www.dointernships.com](http://www.dointernships.com/)

**Accenture**  [https://www.accenture.com/us](https://www.accenture.com/us-en/careers/jobsearch?jk=&sb=1&vw=0&is_rj=0&pg=1)[en/careers/jobsearch?jk=&sb=1&vw=0&is\\_rj=0&pg=1](https://www.accenture.com/us-en/careers/jobsearch?jk=&sb=1&vw=0&is_rj=0&pg=1)

**Percifent** <https://www.perficient.com/careers>

**Deloitte**  [http://careers.deloitte.com/students\\_internships.aspx](http://careers.deloitte.com/students_internships.aspx)

**Dice**  [www.dice.com](http://www.dice.com/)

**Magenic**  <https://www.cognizantsoftvision.com/job-search/>

**Morse Data Co**  [www.morsedata.com](http://www.morsedata.com/)

**Oracle**  [www.oracle.com/](http://www.oracle.com/)

**Verizon**  <https://mycareer.verizon.com/>

*Helpful Links for Finding Internships*